Подписан: Пономарёв Сергей Владимирович DN: C=RU, OU=Исполняющий обязанности директора, O=Воронежский филиал ФГБОУ ВО «ГУМРФ имени адмирала С.О. Макарова», CN=Пономарёв Сергей Владимирович, E=director@vrn.gumrf.ru Основание: я подтверждаю этот документ своей удостоверяющей подписью Дата: 2023.08.31 09:09:19+03'00'

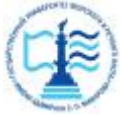

**Федеральное агентство морского и речного транспорта** Федеральное государственное бюджетное образовательное учреждение высшего образования **«Государственный университет морского и речного флота имени адмирала С.О. Макарова» Воронежский филиал ФГБОУ ВО «ГУМРФ имени адмирала С.О. Макарова»** 

Кафедра математики, информационных систем и технологий

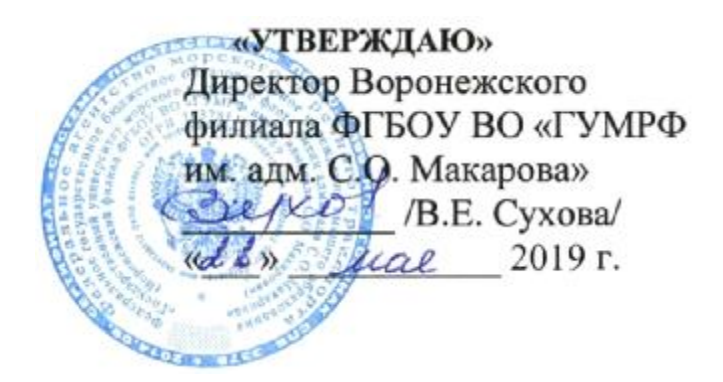

## **РАБОЧАЯ ПРОГРАММА**

дисциплины «*Дифференциальные уравнения»*

Направление подготовки 09.03.02 Информационные системы и технологии

Направленность (профиль) Информационные системы на транспорте

Уровень высшего образования бакалавриат

Форма обучения очная, заочная

г. Воронеж 2019

#### 1. Перечень планируемых результатов обучения по дисциплине, соотнесенные с установленными в ОПОП индикаторами достижения компетениий

Таблица 1

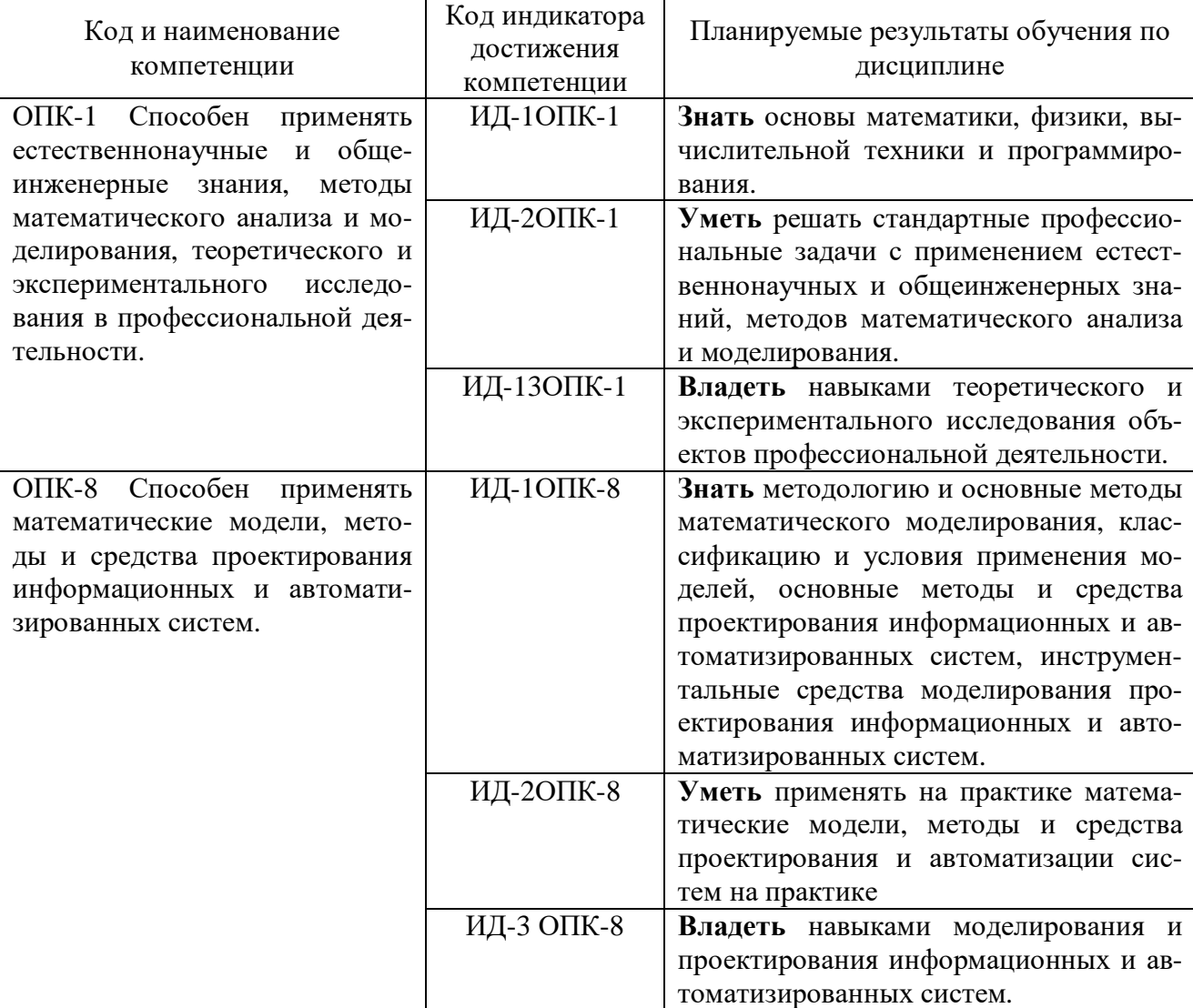

Планируемые результаты обучения по дисциплине

#### 2. Место дисциплины в структуре образовательной программы

Дисциплина «Дифференциальные уравнения» относится к обязательной части Блока 1. Изучается на 2 курсе в III семестре по очной форме обучения и на 3 курсе по заочной форме обучения.

Изучение дисциплины базируется на знаниях, полученных обучающимися при освоении курсов: Физика, Геометрия и алгебра, Математический анализ, Алгоритмы и структуры данных.

Для изучения дисциплины студент должен владеть методами работы пользователя на персональном компьютере, знать основы математики.

Дисциплина необходима в качестве предшествующей для дисциплин: Моделирование процессов и систем, Теория информации, данные, знания, Архитектура информационных систем, Информационные технологии, Численные методы

#### **3. Объем дисциплины в зачетных единицах и виды учебных занятий**

Общая трудоемкость дисциплины составляет 3 з. е., 108 час.

Дисциплина может реализовываться с применением дистанционных образовательных технологий.

Таблица 2

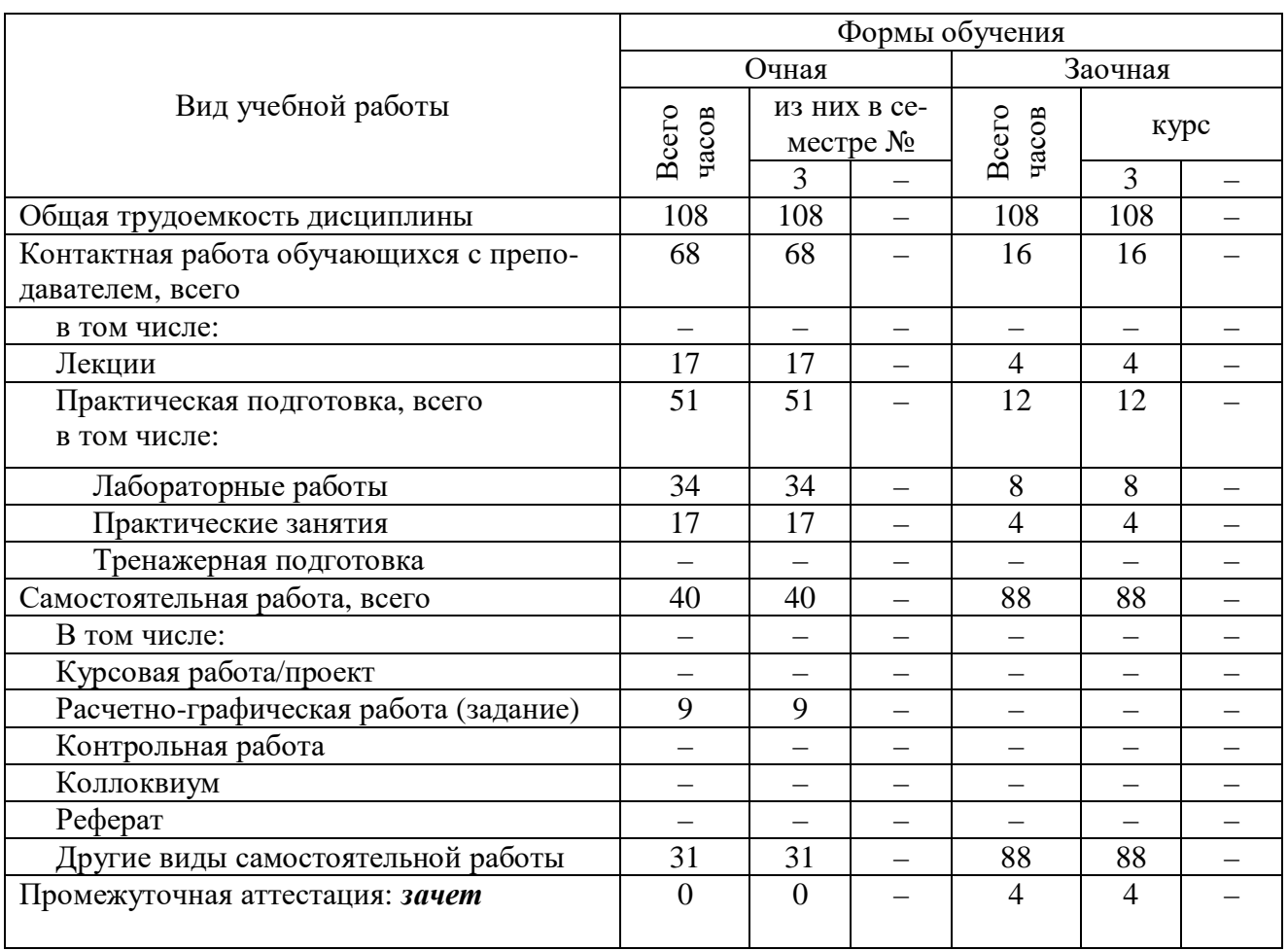

Объем дисциплины по составу

**4. Содержание дисциплины, структурированное по темам (разделам) с указанием отведенного на них количества академических часов и видов учебных занятий**

**4.1. Лекции. Содержание разделов (тем) дисциплины**

## Таблица 3

## Содержание разделов (тем) дисциплины

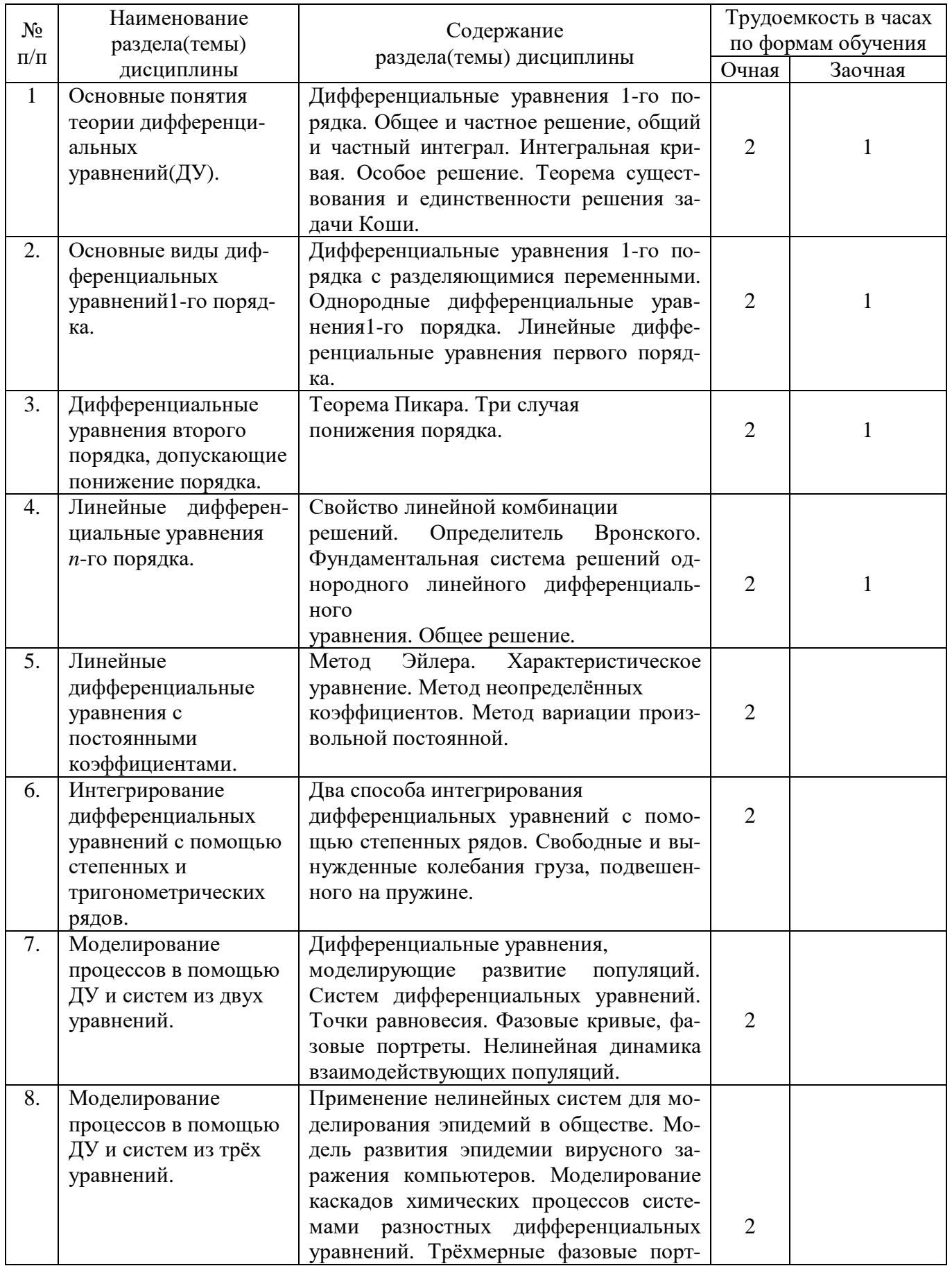

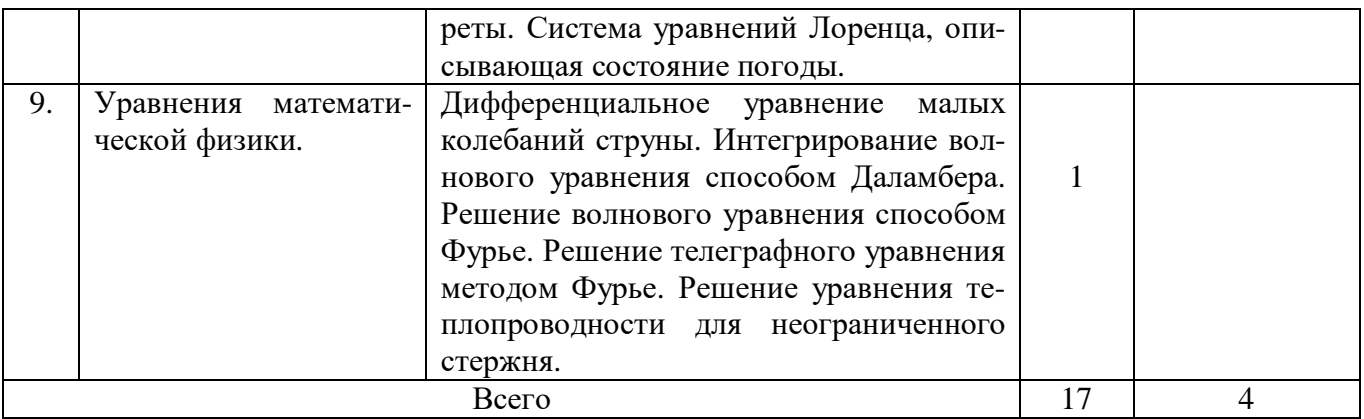

# 4.2. Практическая подготовка<br>4.2.1. Лабораторные работы

Таблица 4

# Лабораторные работы

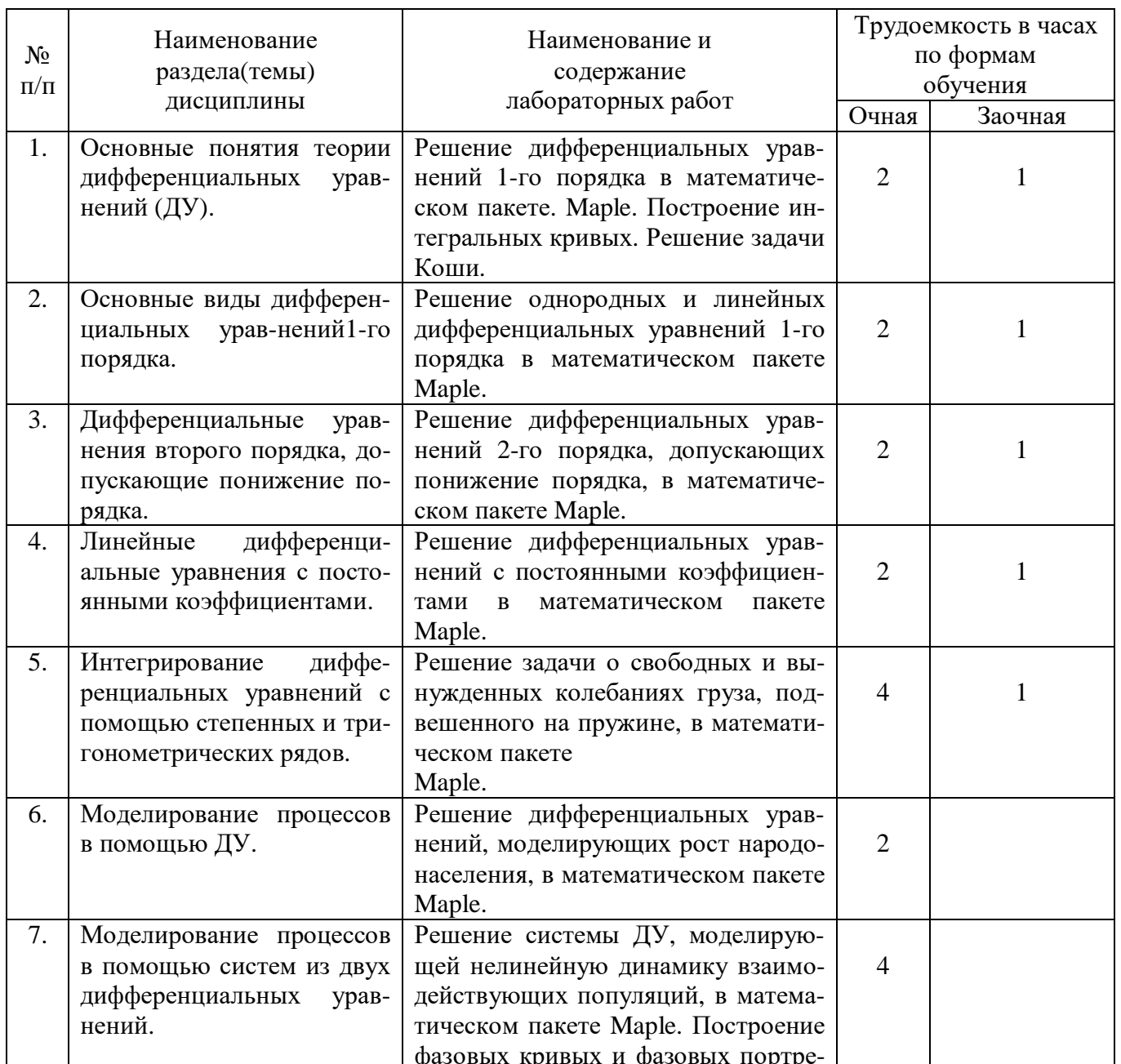

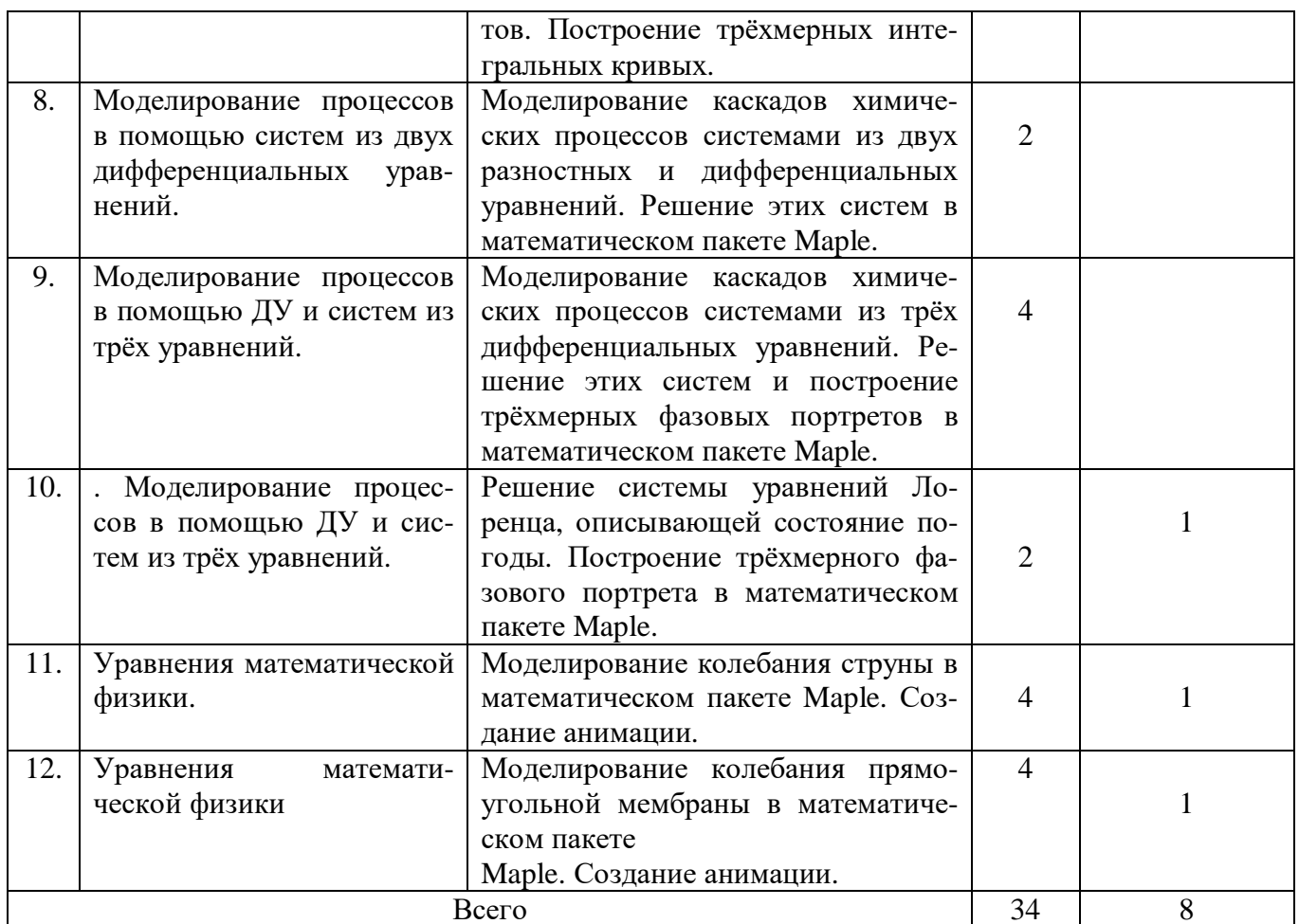

## 4.2.2. Практические/семинарские занятия

## Таблица 5

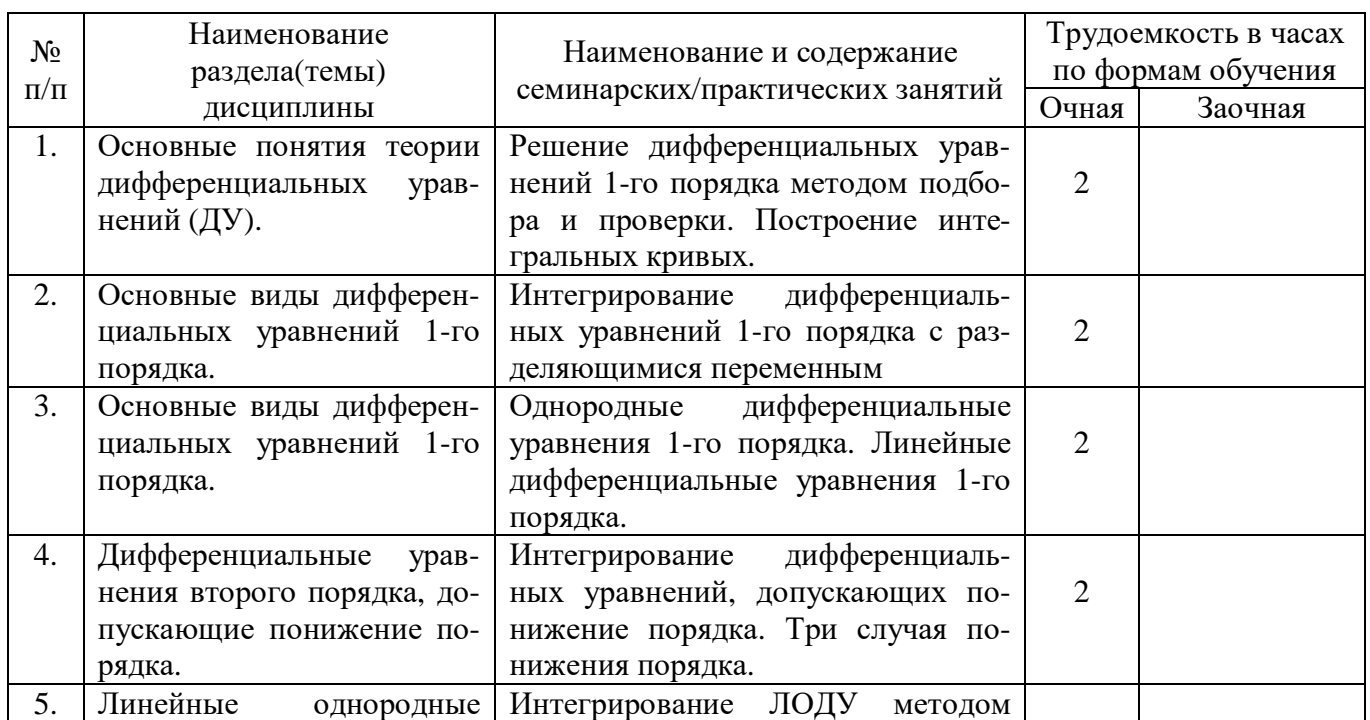

## Практические/семинарские занятия

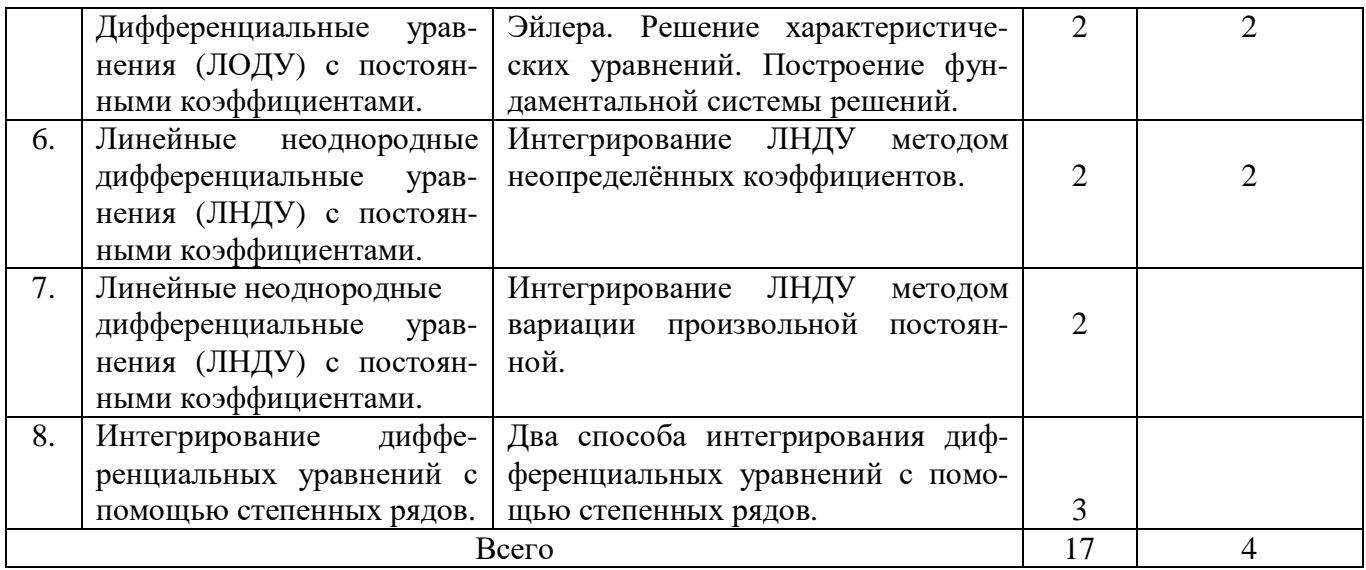

## **5. Самостоятельная работа**

Таблица 6

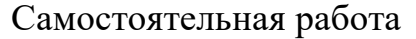

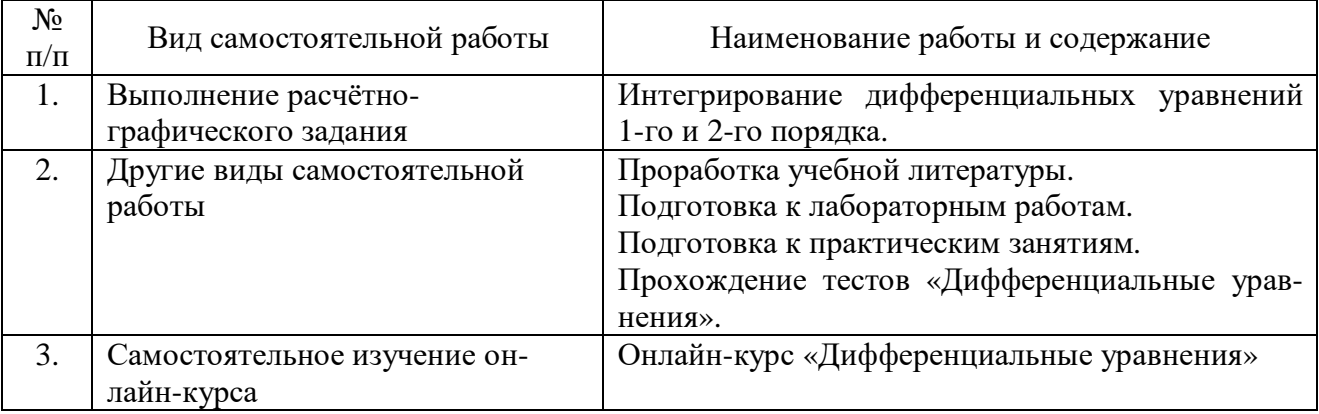

## **6. Фонд оценочных средств для проведения промежуточной аттестации обучающихся по дисциплине**

Приведен в обязательном приложении к рабочей программе.

### **7. Перечень основной, дополнительной учебной литературы и учебнометодической литературы для самостоятельной работы обучающихся, необходимой для освоения дисциплины**

## Таблица 7

## Перечень основной, дополнительной учебной литературы и учебнометодической литературы

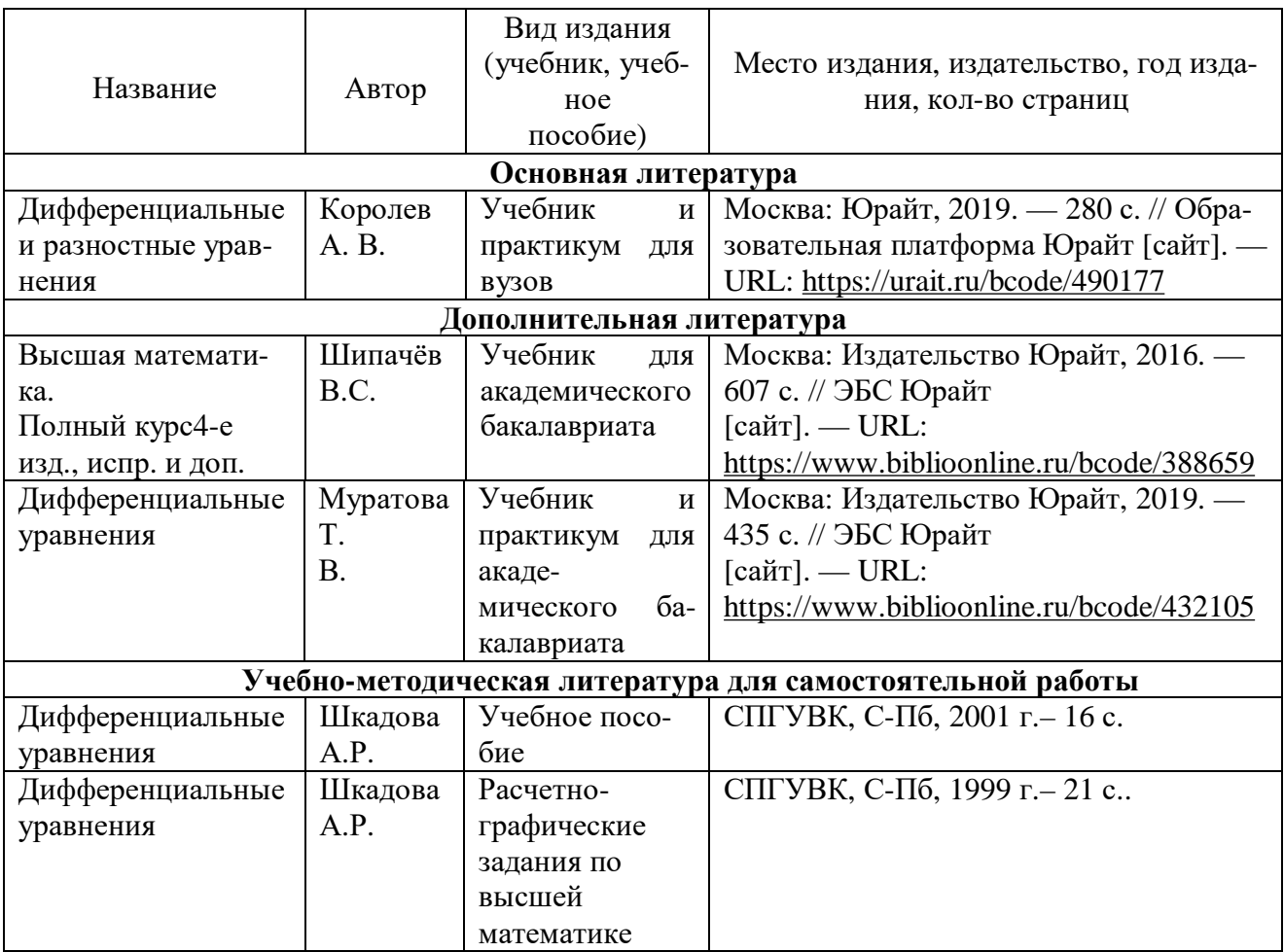

## **8. Перечень современных профессиональных баз данных и информационных справочных систем (при наличии)**

Таблица 8

Перечень современных профессиональных баз данных и информационных справочных систем

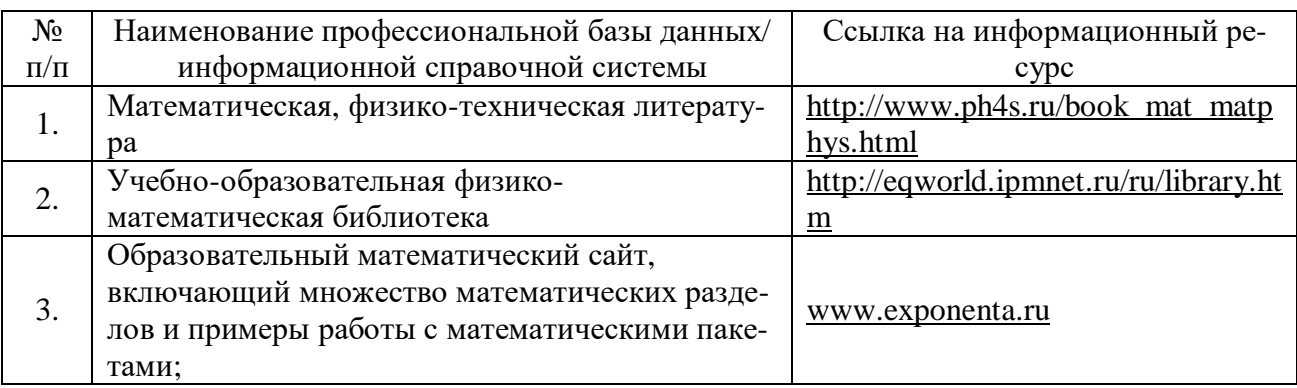

#### **9. Перечень лицензионного и свободно распространяемого программного обеспечения**

Таблица 9

Перечень лицензионного и свободно распространяемого программного обеспечения

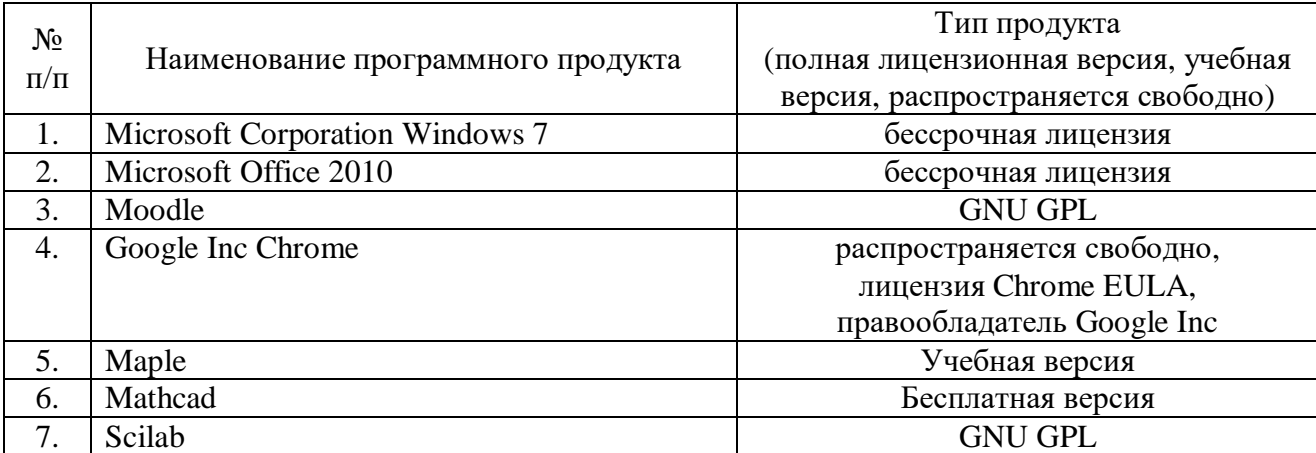

#### **10. Описание материально-технической базы, необходимой для осуществления образовательного процесса по дисциплине**

Таблица 10

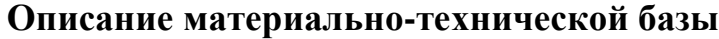

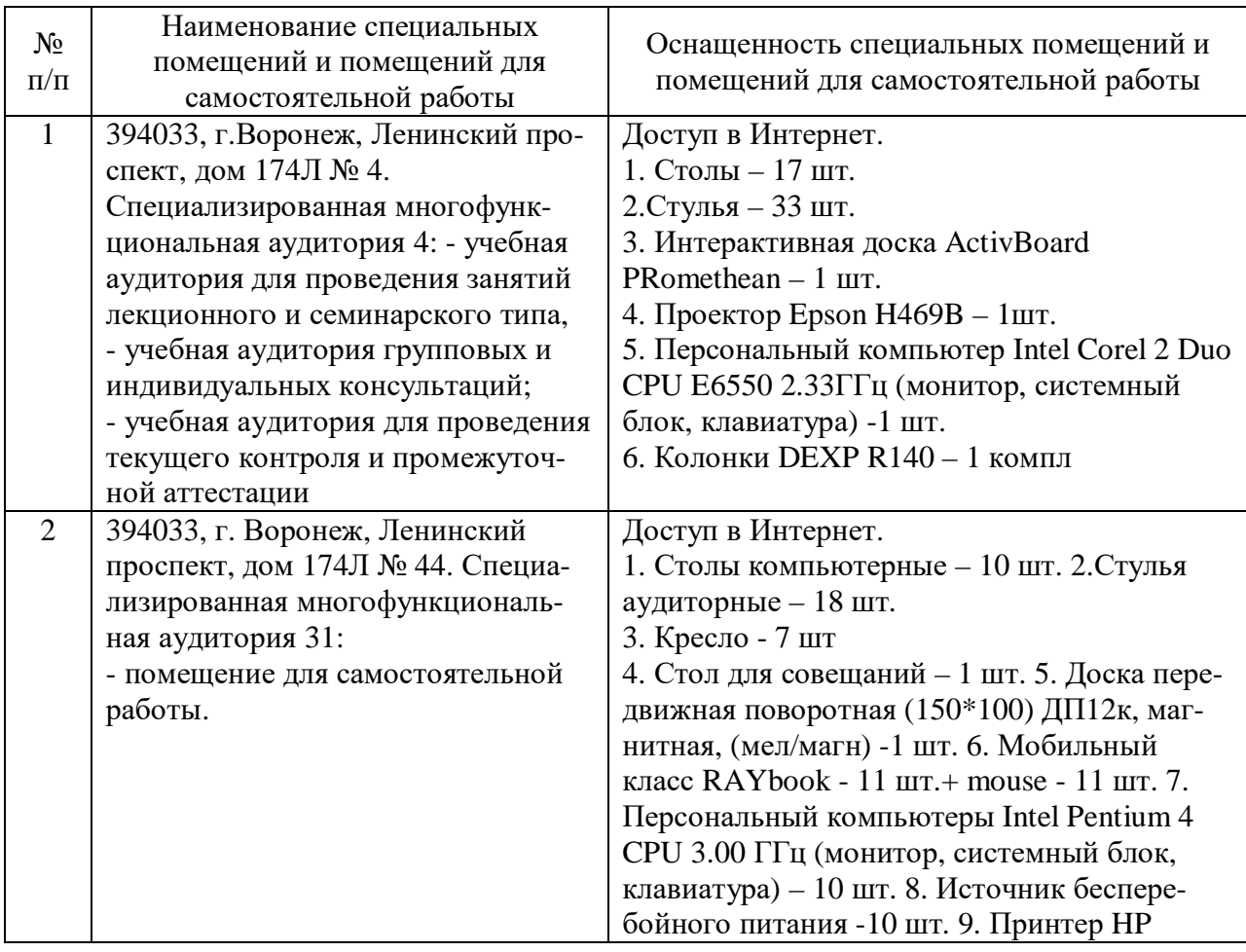

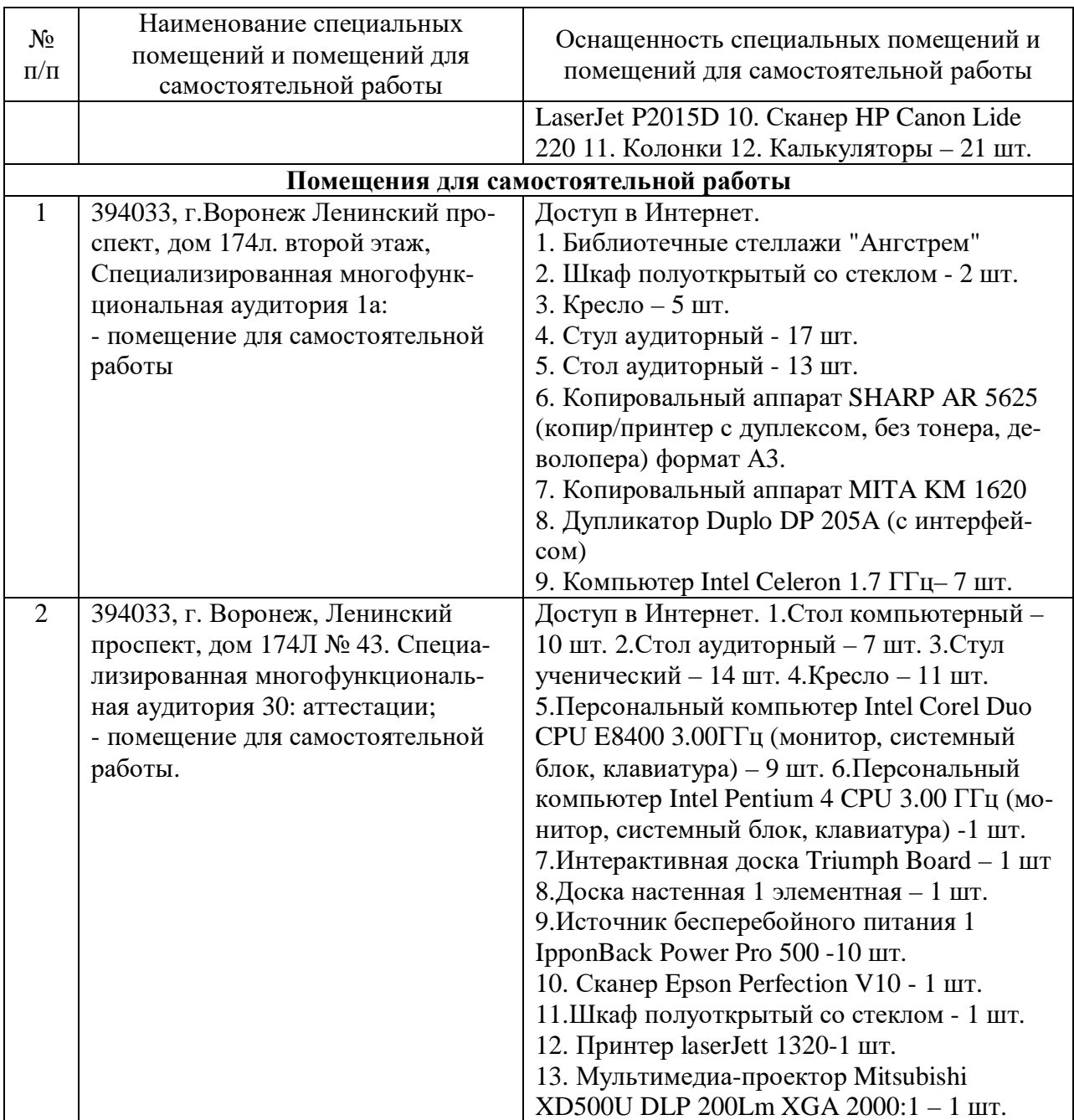

Составитель: ст. преподаватель, Плотников С. Н..

Зав. кафедрой: д.т.н., профессор Лапшина М. Л.

Рабочая программа рассмотрена на заседании кафедры математики, информационных систем и технологий и утверждена на 2019/2020 учебный год. Протокол № \_9\_\_ от \_22 мая\_ 2019.